# **Diseño de un software financiero para amortización de créditos sobre una plataforma de Excel (Caso JAMZ)**

**Oswaldo Guadalupe Pérez García**

**Zamorano, Honduras** Diciembre; 2009

#### ZAMORANO CARRERA DE ADMINISTRACIÓN DE AGRONEGOCIOS

# **Diseño de un software financiero para amortización de créditos sobre una plataforma de Excel (Caso JAMZ).**

Proyecto especial presentado como requisito parcial para optar al título de Ingeniero en Administración de Agronegocios en el Grado Académico de Licenciatura

Presentado por

# **Oswaldo Guadalupe Pérez García**

**Zamorano, Honduras**

Diciembre; 2009

#### **RESUMEN**

Pérez, O. 2009. Diseño de un software financiero para amortización de créditos sobre una plataforma de Excel (Caso JAMZ). Proyecto especial de graduación del programa de Ingeniería en Administración de Agronegocios, Escuela Agrícola Panamericana, Zamorano. Honduras. 24p.

Actualmente existen diferentes Softwares financieros para amortización de créditos; debido a que los créditos juegan un papel trascendental tanto para el prestatario como para los entes financieros, se ha visto la necesidad de diseñar un software que sea igual de amigable, con más opciones de planes de pago. El diseño de esta herramienta financiera permite al prestatario hacer pagos especiales en determinadas fechas y, así poder disminuir, tal vez no el plazo del préstamo, pero si la duración del préstamo. Para el diseño del software se utilizó, como punto de partida los diferentes planes de pagos de bancos y de La Junta de Apoyo Mutuo de Zamorano, para la identificación de las distintas variables o parámetros utilizados en la amortización de sus créditos financieros. Esta herramienta puede ser adoptada por cualquier empresa que ofrezca créditos u obtenga financiamientos para sus operaciones normales, también podría ser utilizado por cualquier persona para poder elegir el plan de pago, que mejor se ajuste a sus flujos de ingresos. En este software se presenta una tabla que posee un algoritmo especial, para poder eliminar el error matemático que se ha observado en las tablas que utilizan fecha fija y la cuota la calculan con anualidad, también posee pagos especiales en determinadas fechas, en donde este nuevo plan de pago se puede comprobar matemáticamente, debido a que la TIR (Tasa Interna de Retorno) de los pagos periódicos es igual a la tasa del préstamo.

**Palabras clave:** Fecha fija, cuota doble, tablas, amortización.

# **CONTENIDO**

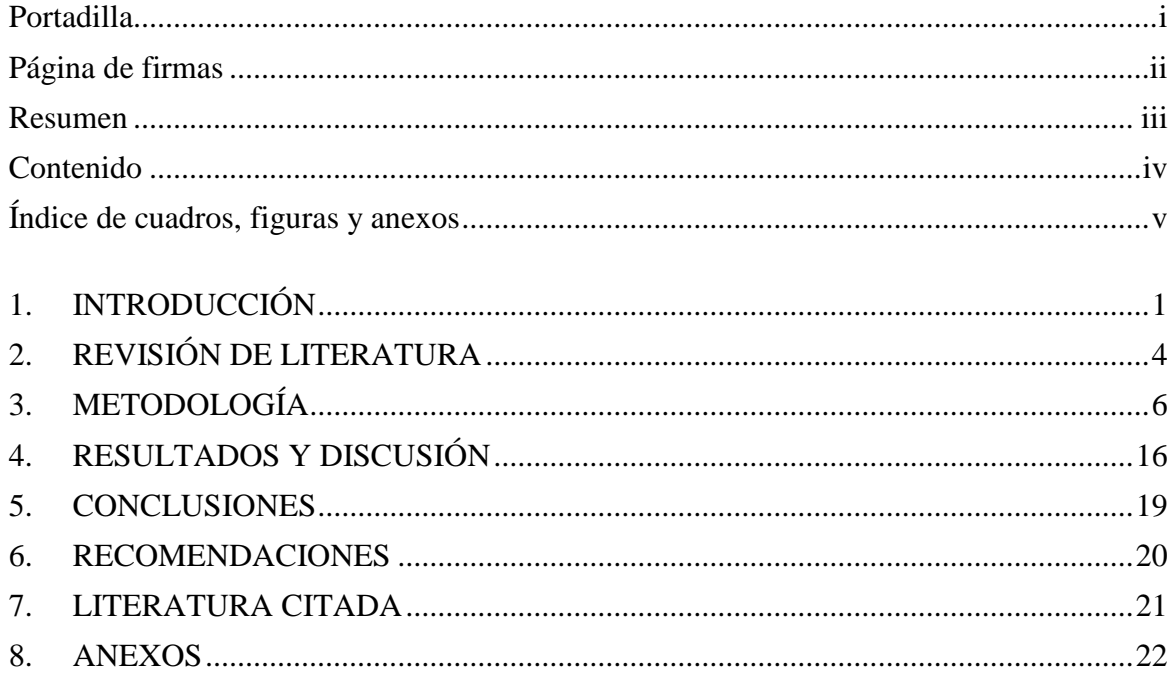

# **ÍNDICE DE CUADROS, FIGURAS Y ANEXOS**

# **Figura**

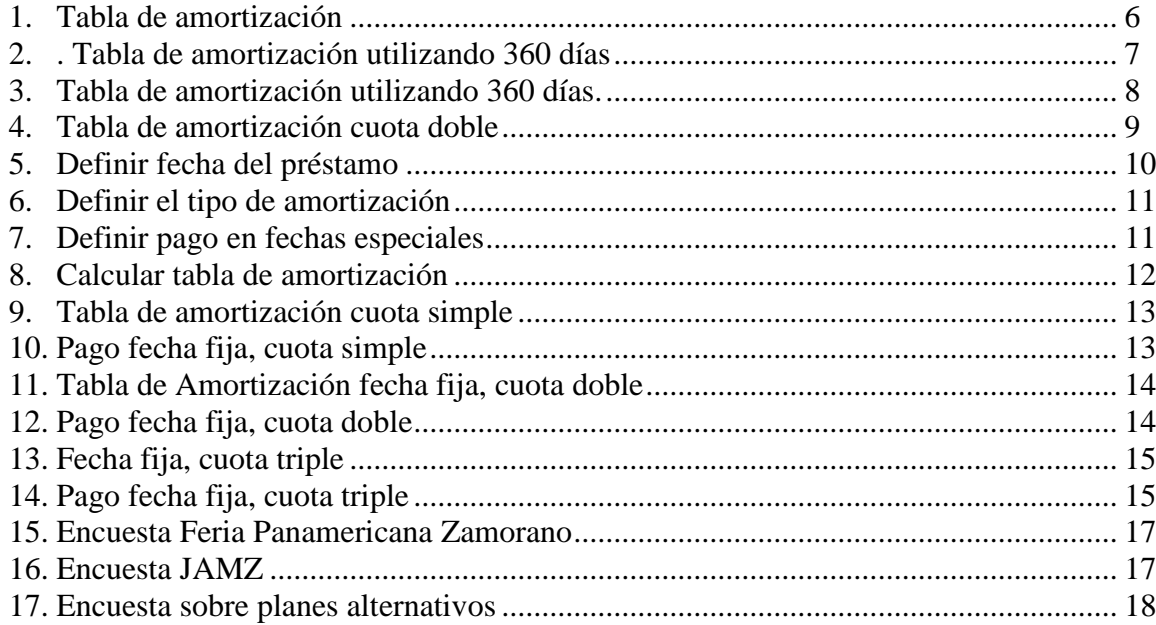

## **Anexo**

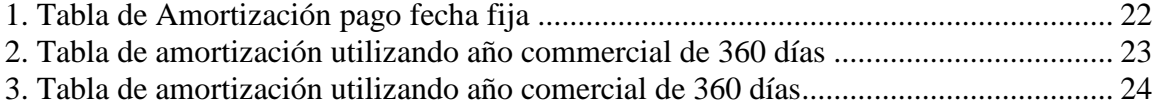

# **1. INTRODUCCIÓN**

El aumento en los créditos de consumo, es la razón por la cual se hace necesario usar herramientas que se ajusten a los flujos de caja de los deudores y así poder disminuir el riesgo de iliquidez.

Dicho software será desarrollado en una plataforma de Excel, utilizando algunas de las herramientas que posee esta hoja de cálculo, que serán de mucha utilidad al diseñar un modelo de plan de pago diferente a los encontrados, como es el pago fecha fija cuota doble, para el cual diseñaremos un algoritmo especial para el cálculo del pago periódico y, así poder tener cuotas idénticas para todos los pagos.

El asesor principal, profesor Ernesto Gallo elaboró una serie de algoritmos para el cálculo de tablas de amortización con períodos regulares y cuotas niveladas, para lo cual es inadecuado usar la fórmula de anualidad.

Adicionalmente elaboró los algoritmos necesarios para calcular pagos en fechas fijas, con la posibilidad de incluir cuotas especiales en fechas determinadas, manteniendo siempre cuotas niveladas en los demás pagos.

## **1.1 PLANTEAMIENTO DEL PROBLEMA**

En nuestro entorno hay muchos softwares, pero tienen muy limitadas aplicaciones, también existen muchos que calculan los pagos utilizando fechas fijas ajustando él último pago, otros ni se preocupan y utilizan pagos tomando como referencia el año comercial de 360 días.

Por otro lado sería necesario, contar con un software más apegado a la realidad, fecha de pago y tiempo exacto entre cada una de las fechas, lo cual anula la funcionalidad de la fórmula de anualidad utilizada frecuentemente en el medio.

#### **1.2 ANTECEDENTES**

Durante el estudio se encontraron diferentes softwares, sobre tablas de cálculos de amortización que presentan serias limitantes, algunos utilizan fecha fija cuota diferente haciendo un ajuste en el último pago y otros amortizan los préstamos tomando como base 360 días al año, es aplicable a un solo escenario, no toma en cuenta pagos extras, ni cuotas dobles el treceavo y catorceavo.

Las tablas proporcionadas por las Agencias Bancarias utilizan como referencia 360 días para eso utilizan la formula de anualidad, ninguna agencia proporcionó referencia alguna sobre pago cuota doble el treceavo y catorceavo, incluso en algunos casos cobran una tasa extra al hacer pagos anticipados como FICOHSA cobra un 2% al hacer pagos adelantados

## **1.3 JUSTIFICACIÓN DEL ESTUDIO**

En un solo software utilizando herramientas básicas de Excel, se pueden realizar una serie de tablas de amortización.

Algunas de estas tablas, se pueden encontrar en software similares, pero ninguno presenta todas las tablas que se ofrecen en un mismo software y ninguno es capaz de determinar la cantidad de días que existe entre fechas y con base a dicha referencia de días obtener el valor real que debe pagarse.

El diseño de este software puede ser de utilidad para cualquier ente financiero, para disminuir el riesgo de iliquidez y obtener con mayor prontitud el valor del préstamo; en caso de las empresas pueden utilizar al dar préstamos. Éste sistema posee un algoritmo especial que ayuda a eliminar el error al utilizar fechas fijas y por lo tanto los pagos periódicos son idénticos, sin hacer ningún ajuste en el último pago.

La TIR de los pagos periódicos de este sistema es igual a la tasa plasmada en el contrato del préstamo y, también permite pagos especiales en determinados meses.

#### **1.4 LIMITANTES**

Este software se realizó sobre una plataforma de Microsoft Excel 2007, por eso las gráficas no son muy sofisticadas.

En este software solo se calculan cuatro tipos de tablas de amortización que a nuestro juicio son las más importantes y utilizadas en el ramo.

#### **1.5 OBJETIVOS**

#### **1.5.1 Objetivo general**

 Diseñar un software financiero, para amortización de créditos que pueda dar a los usuarios un alto grado de flexibilidad en cuanto a comparar diferentes planes de pago y escoger el que más se apegue a sus flujos de caja.

## **1.5.2 Objetivo específico**

 Desarrollar un software que con base en información bruta sobre un crédito, genera una variedad de tablas de amortización, tomando como punto de partida cuatro modelos de tablas en una sola herramienta.

# **2. REVISIÓN DE LITERATURA**

## **2.1 GENERALIDADES SOBRE AMORTIZACIÓN DE CRÉDITOS**

Según Valera (2005), las empresas suelen obtener fondos de terceros para financiar sus operaciones, y estos fondos provienen básicamente de tres fuentes: Proveedores, Banca Múltiple y/o del Mercado Primario de Valores.

Las necesidades de financiación pueden ser requeridas a corto o largo plazo, según el tipo de operación que se requiere financiar y según la posibilidad que se le plantea al usuario de disponer de los fondos necesarios para devolver el dinero recibido.

Así mismo todo crédito, como cualquier préstamo, deberá cancelarse a su vencimiento. Generalmente esta devolución (amortización) es gradual, y la mayoría de las veces mediante pagos periódicos.

Estos pagos incluyen además de los intereses por el uso del financiamiento, las comisiones, los costo de operar el crédito, etc. La descomposición de los pagos en porciones de interés y capital se llaman "Programas o Tablas de Amortización".

En general cuando amortizamos una deuda estamos devolviendo una parte del dinero recibido en préstamo, por ello cuando solo pagamos intereses no estamos amortizando el crédito (Valera, 2005).

Cuando amortizamos un crédito las cuotas pueden cancelarse tanto al vencimiento como por adelantado. Si las cuotas se pagan por adelantado, el pago que se hace en el período cero será en su totalidad pago al principal y nada de intereses, ya que no ha transcurrido tiempo alguno que justifique dicho pago.

## **2.2 TABLAS O PLANES DE AMORTIZACIÓN DE CRÉDITOS**

#### **2.2.1 Plan de cuotas decrecientes**

También se conoce como "Plan de amortizaciones constantes". Bajo esta modalidad quien recibe un préstamo debe "amortizar el principal" linealmente; es decir en partes iguales, a intervalos regulares en el plazo del préstamo (Valera, 2005).

En cada periodo los intereses se calculan sobre el saldo pendiente de la deuda.

Este tipo de amortización se caracteriza porque los pagos totales son elevados al inicio y van disminuyendo con el tiempo. Esto se debe a que los intereses a pagar cada vez son menores, dado que el saldo de la deuda, sobre el cual se calculan los intereses cada vez es menor.

#### **2.2.2 Plan de cuotas constantes**

Mediante esta modalidad de créditos cada pago total es constante (anualidad). No obstante varían tanto el pago del principal como el pago de los intereses, siendo las amortizaciones crecientes y los intereses decrecientes (Valera, 2005).

Cada pago total se calcula a partir de la fórmula de anualidades, y dichos pagos incluyen una parte de principal y otra de intereses. Los intereses se calculan multiplicando la tasa de interés sobre el saldo de la deuda y el pago del principal se calcula por diferencia entre el pago total y el pago de intereses.

#### **2.2.3 Plan fecha fija, cuota doble**

Utiliza un algoritmo superior para evitar cometer el error matemático, que presentan algunos planes de pagos, también este plan de pago se acomoda al flujo de caja de las personas, ofreciendo pagos especiales en determinados meses.

# **3. METODOLOGÍA**

## **3.1 DISEÑO DE LA INVESTIGACIÓN**

Para el desarrollo de esta investigación se necesitó básicamente realizar tres estudios para la recopilación de datos: 1) estudio previo al desarrollo del software, 2) desarrollo del software y 3) un estudio con el software desarrollado.

A continuación se detalla cada una de las etapas:

#### **3.1.1 Estudio previo al desarrollo del software**

En este estudio realizado se pudieron obtener diferentes tablas de diferentes bancos, de internet y una tabla elaborada en zamorano (ver figura 1-4).

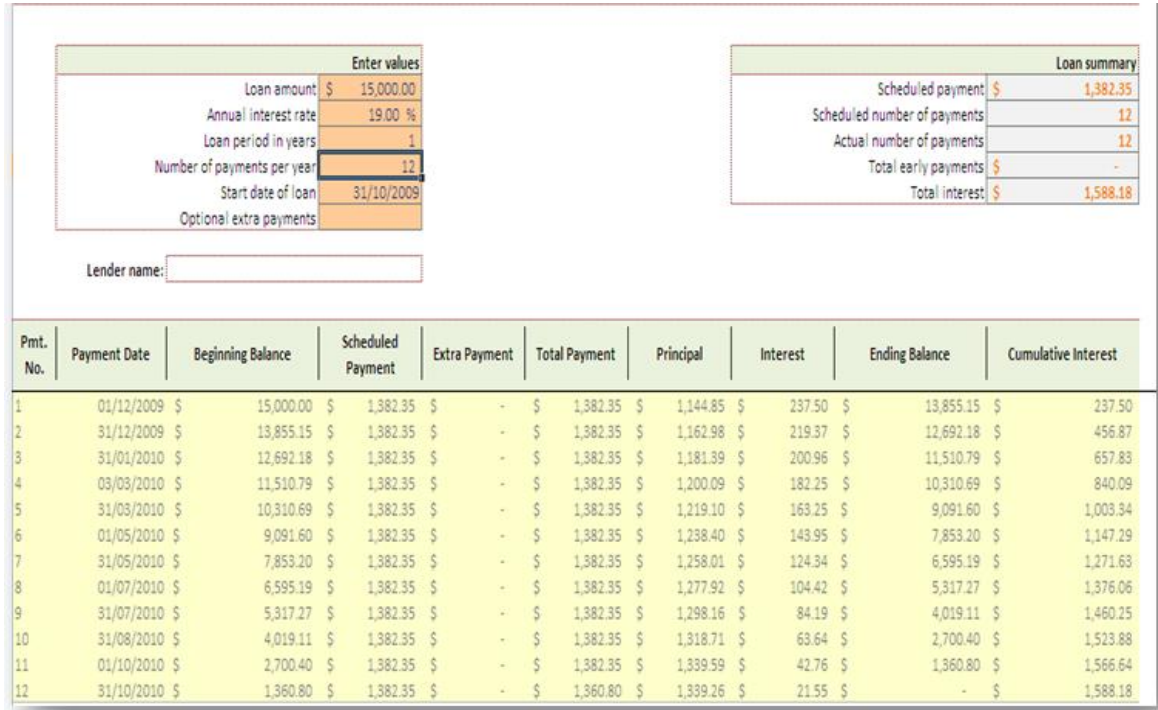

Figura 1. Tabla de amortización Fuente: (Microsoft Office 2007)

En la figura 1 se puede observa que no tienen la flexibilidad de pagos especiales en determinadas fechas.

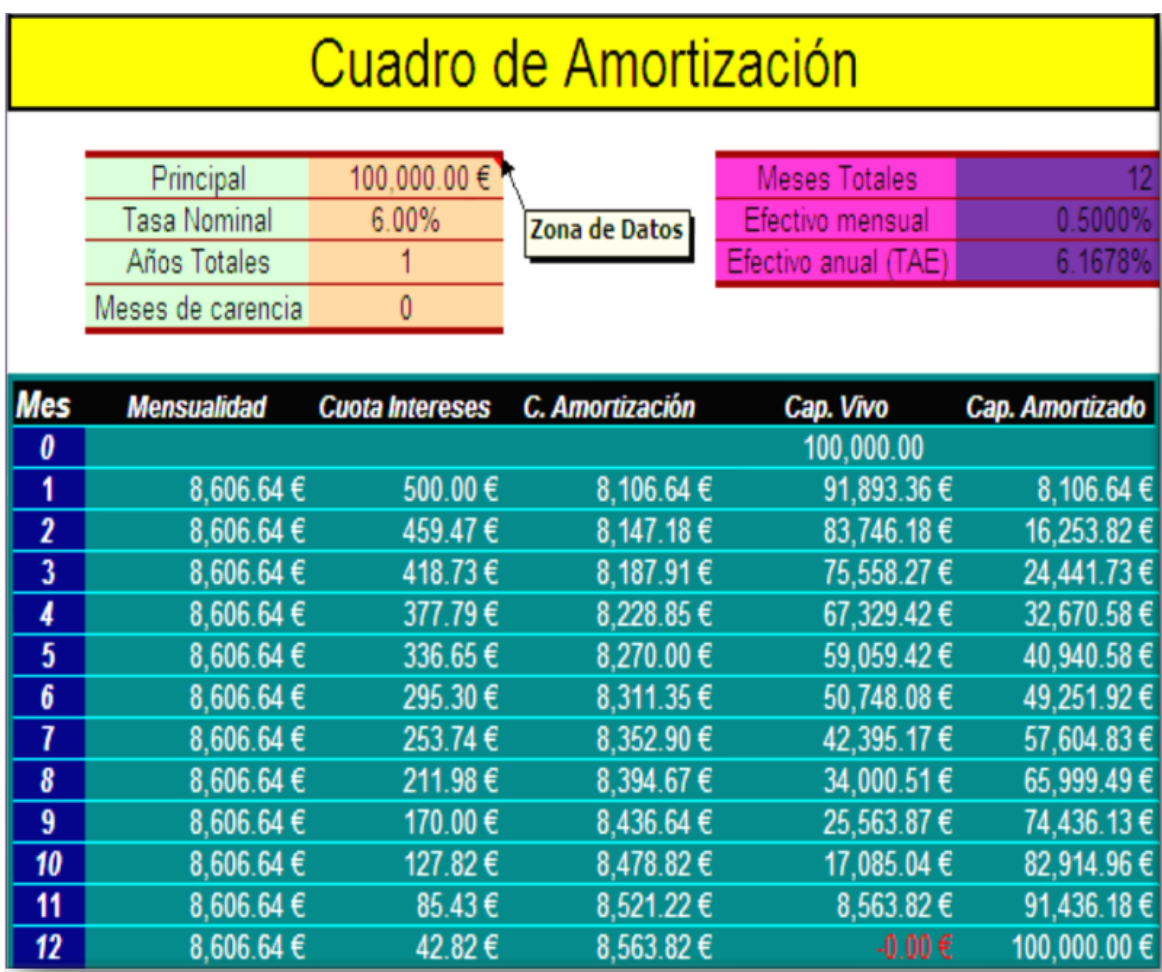

Figura 2.. Tabla de amortización utilizando 360 días Fuente: (A. Aparicio 2009)

En la figura 2 se puede observar una tabla de amortización en la que no se preocupan por los días que hay entre cada fecha de pago, tampoco tiene la flexibilidad de pagos especiales en determinadas fechas y solo permite pagos mensuales.

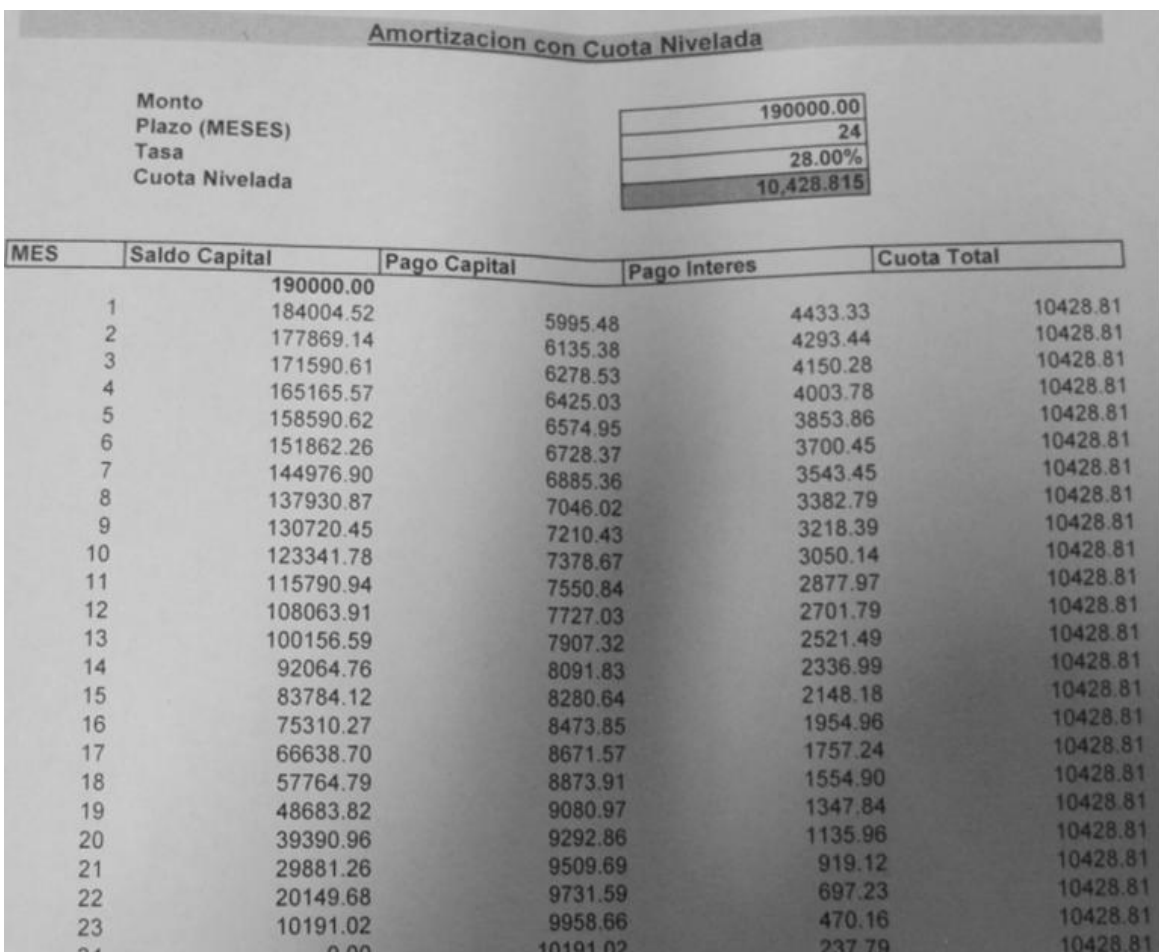

Figura 3. Tabla de amortización utilizando 360 días. Fuente: Banco País (BANPAÍS 2009)

La figura 3 presenta una de las tablas proporcionadas por las diferentes agencias bancarias, las cuales no tienen la flexibilidad de pagos especiales en fechas determinadas, utilizan 360 días y algunas agencias como Banco Ficohsa solo aceptan pagos adelantados, pero cobran un 2% adicional sobre la cuota adicional, también Banco Atlántida ofrece solo cuota bomba, pero solo para préstamos de vehículos (ver anexos figuras).

|                            | * Los valores estan expresados en DOLARES |                                   |                |           |          |                                                              |                   |                              |                       |                                                   |            |                                                    |                     |                     |  |
|----------------------------|-------------------------------------------|-----------------------------------|----------------|-----------|----------|--------------------------------------------------------------|-------------------|------------------------------|-----------------------|---------------------------------------------------|------------|----------------------------------------------------|---------------------|---------------------|--|
|                            |                                           |                                   |                |           |          |                                                              | Nombre de Cliente |                              |                       |                                                   |            |                                                    |                     |                     |  |
|                            |                                           |                                   |                |           |          | <b>Tipo de Cliente</b>                                       |                   |                              | Persona Juridica      |                                                   |            |                                                    |                     |                     |  |
|                            |                                           |                                   |                |           |          | <b>Asesor</b> de Ventas                                      |                   |                              | <b>IGNA VILLATORO</b> |                                                   |            |                                                    |                     |                     |  |
|                            |                                           |                                   |                |           |          | <b>Marca/Modelor</b>                                         |                   |                              |                       |                                                   | 403,436.00 |                                                    |                     |                     |  |
|                            |                                           |                                   |                |           |          | <b>Fecha Plan</b>                                            |                   | Valor vehiculo<br>14-09-2009 |                       |                                                   | 0.687.20   |                                                    |                     |                     |  |
| <b>Comisión Financiada</b> |                                           |                                   |                |           |          |                                                              |                   | 0.00                         |                       | Prima                                             |            |                                                    |                     |                     |  |
|                            |                                           |                                   |                |           |          | T. Interes anual                                             |                   |                              |                       | Plazo en meses                                    |            |                                                    |                     |                     |  |
|                            |                                           |                                   |                |           |          | <b>Fecha de Credito</b>                                      |                   |                              |                       | 14/9/2009 create Comisión Otors, Crédito 5,466.73 |            |                                                    |                     |                     |  |
|                            | <b>PLAN DE PAGO</b>                       |                                   |                |           |          |                                                              |                   |                              |                       |                                                   |            |                                                    |                     |                     |  |
|                            |                                           | echa                              | Valor<br>Cuota | Intereses | Vehiculo | Capital                                                      | Saldo             |                              | Fecha                 | Valor Custa                                       | Intereses  | <b>Seg Vehicula</b>                                | Capital             | Saldi               |  |
|                            | ٥I                                        | $24 -$<br>09-<br>09               | 0.00           | 0.00      | 0.00     |                                                              | 0.00 322,748.80   |                              |                       |                                                   |            |                                                    |                     |                     |  |
|                            | . .                                       | $14 -$<br>$10-$<br>O <sub>2</sub> |                |           |          | 8,835.53 5,272.90 1,495.93 2,066.70 320,682.10 31 14-04-12   |                   |                              |                       | 8,835.53                                          | 3,408.32   | 1,495.93                                           | 3,931.28 195,824.50 |                     |  |
|                            | z                                         | $2 - 4 -$<br>$11 -$<br>$^{29}$    |                |           |          | 8,835.53 5,410.92 1,495.93 1,928.68 318,753.42 32 14-05-12   |                   |                              |                       | 8.835.53                                          | 3,238.60   | 1,495.93                                           | 4,101.00 191,723.9  |                     |  |
|                            | э                                         | $14 -$<br>$12 -$<br>$^{09}$       |                |           |          | 16,075.13 5,208.70 1,495.93 9,370.50 309,382.92 33 14-06-12  |                   |                              |                       | 16,075.13                                         | 3,275.33   | 1,495.93                                           | 11,303.87 180,419.6 |                     |  |
|                            |                                           | $14 -$<br>01-<br>10               |                |           |          | 8,835.53 5,223.99 1,495.93 2,115.61 307,267.31 34 14-07-12   |                   |                              |                       | 8,835.53                                          | 2,991.70   | 1,495.93                                           |                     | 4,347.90 176,071.7. |  |
|                            |                                           | $14 -$<br>02-<br>м                |                |           |          | 8,835.53 5,188.96 1,495.93 2,150.64 305,116.67 35 14-08-12   |                   |                              |                       | 8,835.53                                          | 3,016.17   | 1,495.93                                           |                     | 4,323.43 171,748.30 |  |
|                            | 27                                        | $14 -$<br>$12 -$<br>11            |                |           |          | 16,075.13 3,662.80 1,495.93 10,916.40 211,376.82 57 14-06-14 |                   |                              |                       | 16,075.13                                         | 687.14     | 1,495.93                                           | 13,892.06 21,562.9. |                     |  |
|                            |                                           | $14-$<br>28 01-<br>12             |                |           |          | 8,835.53 3,600.83 1,495.93 3,738.77 207,638.05 58 14-07-14   |                   |                              |                       | 8,835.53                                          | 445.60     | 1,495.93                                           |                     | 6,894.00 14,558.9   |  |
|                            | 29 02-                                    | $14 -$<br>12                      |                |           |          | 8,835.53 3,538.83 1,495.93 3,800.77 203,837.28 59 14-08-14   |                   |                              |                       | 8,835.53                                          | 343.04     | 1,495.93                                           | 6,996.56            | 7,672.3             |  |
|                            |                                           | $14 -$<br>300.03<br>12            |                |           |          | 8,835.53 3,258.10 1,495.93 4,081.50 199,755.78 60 14-09-14   |                   |                              |                       | 9,395.39                                          | 227.10     | 1,495.93                                           | 7,572.36            | 0.05                |  |
|                            |                                           |                                   |                |           |          |                                                              |                   |                              |                       |                                                   |            | Totales 603,087.66 190,583.06 89,755.80 322,748.80 |                     |                     |  |

Figura 4. Tabla de amortización cuota doble Fuente: (Grupo Q 2009)

En la figura 4. se puede observar la única agencia que es flexible de ofrecer pagos especiales en fechas determinadas, pero cobra una tasa más alta que la normal y por eso las personas no optan por este tipo de pago y también hace un ajuste al final del préstamo al utilizar fecha fija.

#### **3.2 DESARROLLO DEL SOFTWARE**

#### **3.2.1 Definir fecha del préstamo**

Al colocar el cursor en la celda de la fecha aparece un calendario, para definir la fecha del préstamo y con base en ésta se calculan los días entre fechas.

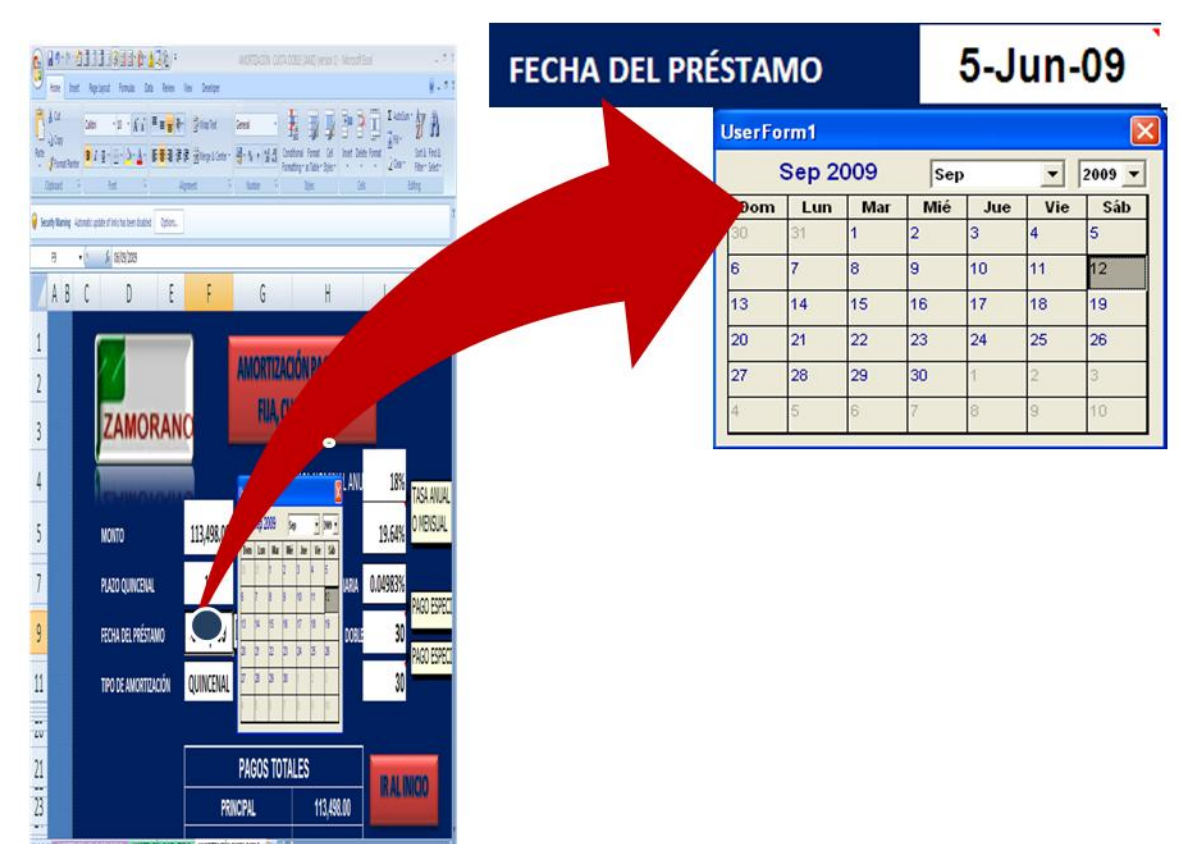

Figura 5. Definir fecha del préstamo

### **3.2.2 Definir el tipo de amortización**

Al colocar el cursor en la celda donde aparece el tipo de amortización, en esa celda es donde puedo cambiar el tipo de amortización a utilizar.

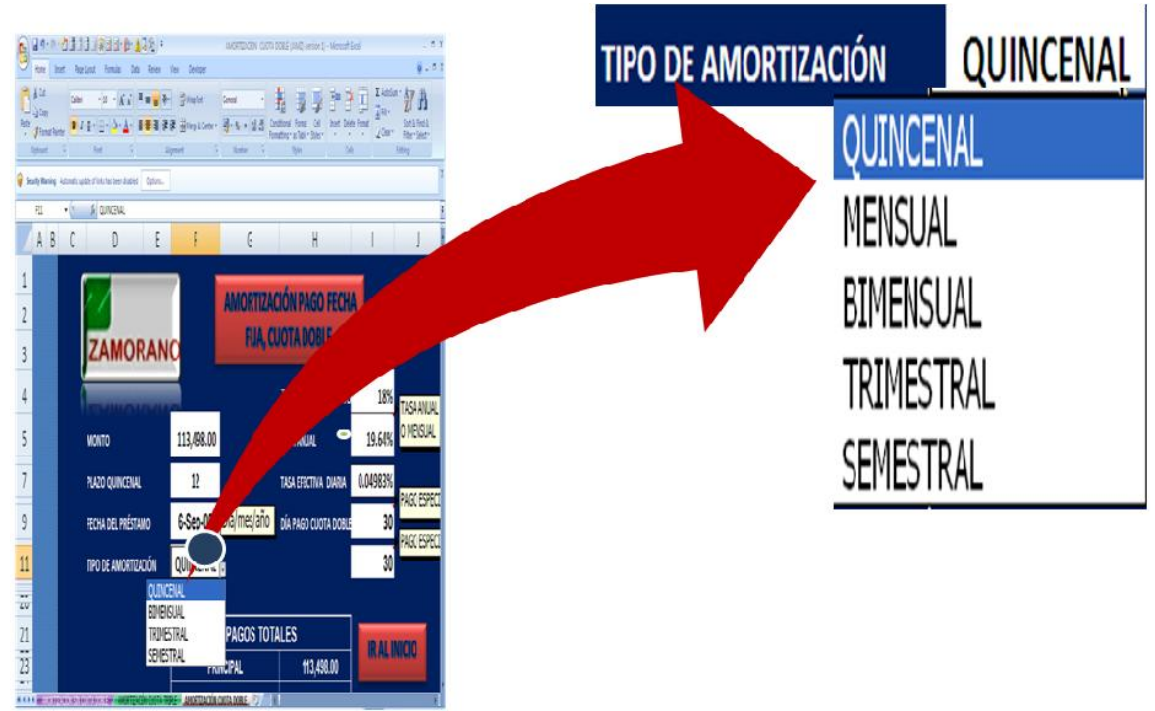

Figura 6. Definir el tipo de amortización

## **3.2.3 Definir pagos especiales en fechas determinadas**

Para definir los pagos especiales en fechas determinadas, se debe colocar el cursor sobre la celda donde aparece el día 30 del treceavo y catorceavo.

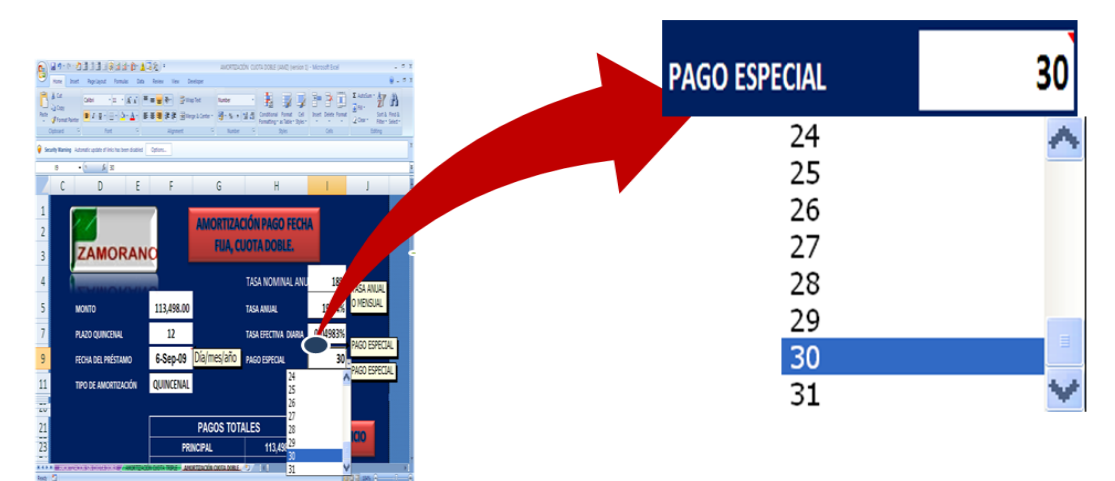

Figura 7. Definir pago en fechas especiales

#### **3.2.4 Calcular tabla de amortización**

Para calcular la tabla de amortización se debe presionar él botón calcular tabla, para calcular este tipo de tabla se creó un algoritmo especial para hacer el cálculo más elegante y no hacer un ajuste al final del préstamo.

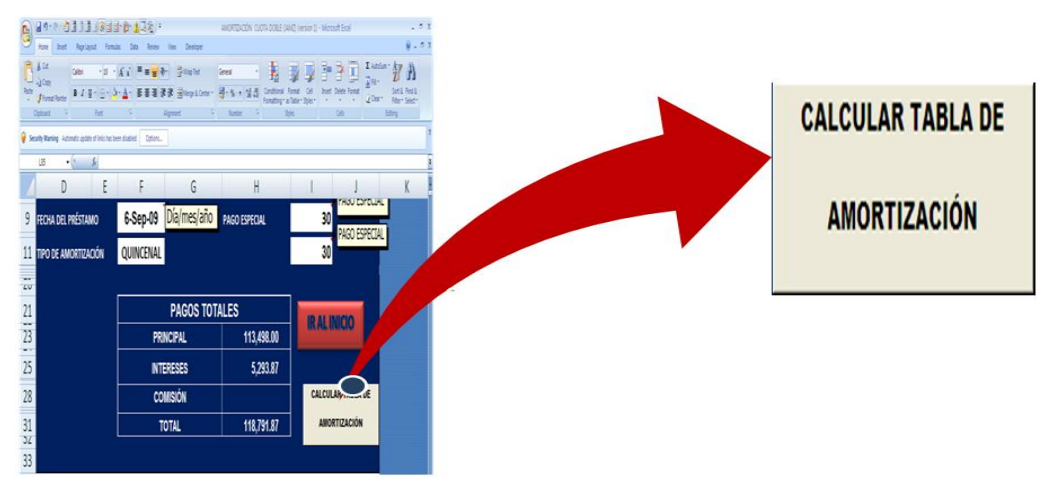

Figura 8. Calcular tabla de amortización

#### **3.3 ESTUDIO CON EL SOFTWARE DESARROLLADO**

Para realizar este estudio se hicieron encuestas (ver anexos) en la Feria Panamericana En Zamorano, también utilizamos información de algunos clientes importantes de Junta de Apoyo Mutuo de Zamorano, para la cual éste software se tuvo que adaptar a las condiciones de Junta.

#### **3.4 PAGO FECHA FIJA, CUOTA SIMPLE**

Al calcular éste tipo de tabla se obtienen cuotas idénticas para todos los períodos.

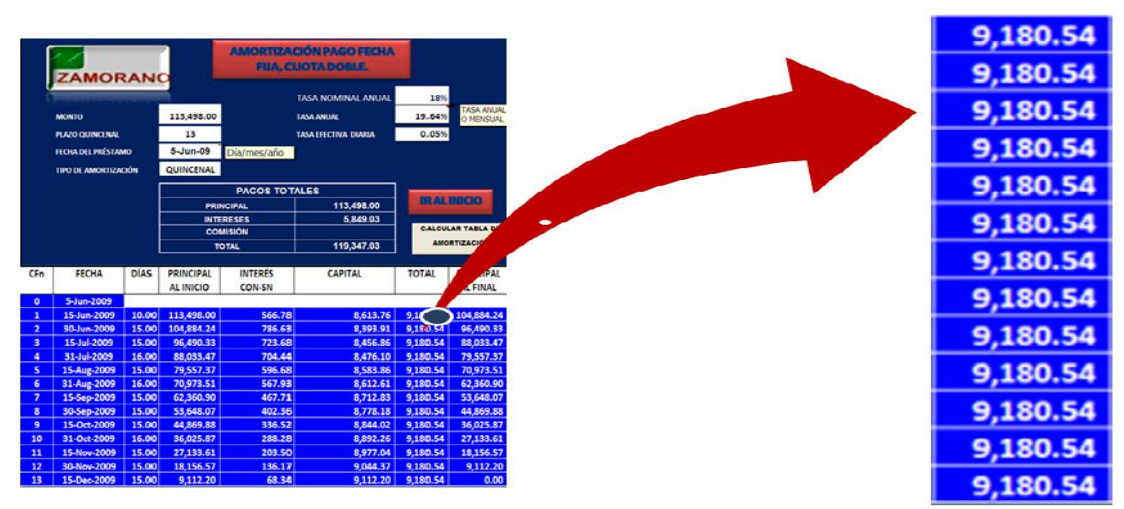

Figura 9. Tabla de amortización cuota simple

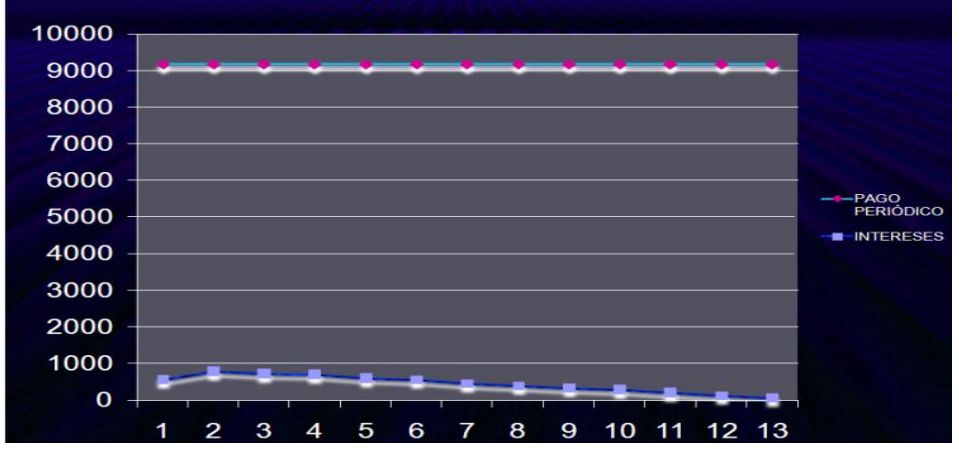

Figura 10. Pago fecha fija, cuota simple

#### **3.5 PAGO FECHA FIJA, CUOTA DOBLE**

En este tipo de amortización se pagan cuotas dobles el 30 del treceavo y Catorceavo

|                         |                                              |                |                                                     |                                          | <b>AMORTIZACIÓN PAGO FECHA</b>                      |                                                     |                              |
|-------------------------|----------------------------------------------|----------------|-----------------------------------------------------|------------------------------------------|-----------------------------------------------------|-----------------------------------------------------|------------------------------|
|                         | <b>ZAMORANO</b>                              |                |                                                     |                                          | <b>FUA, CLOTA DOBLE.</b><br><b>TASA NOMINAL ANU</b> | 18%                                                 |                              |
|                         | <b>MONTO</b>                                 |                | 113,498.00                                          |                                          | <b>TASA ANUAL</b>                                   | <b>TASA ANUAL</b><br>O MENSUAL<br>19.64%            |                              |
|                         | <b>PLAZO QUINCENAL</b><br>FECHA DEL PRÉSTAMO |                | 13<br>Día/mes/año<br>5-Jun-09                       |                                          | <b>TASA FEFCTIVA DIARIA</b><br><b>PAGO ESPECIAL</b> | 0.04983%<br><b>PAGO ESPECIAL</b><br>30 <sup>1</sup> |                              |
|                         | <b>TIPO DE AMORTIZACIÓN</b>                  |                | QUINCENAL                                           |                                          |                                                     | 30 PAGO ESPECIAL                                    |                              |
|                         |                                              |                |                                                     | <b>PAGOS TOTALES</b><br><b>PRINCIPAL</b> | 113,498.00                                          | <b>IRAL INIGIO</b>                                  |                              |
|                         |                                              |                | <b>INTERESES</b><br><b>COMISIÓN</b><br><b>TOTAL</b> |                                          | 5,842.42<br>119,340.42                              | ٠<br><b>CALCULAR TAL</b><br><b>AMORT</b>            |                              |
|                         |                                              |                |                                                     |                                          |                                                     |                                                     |                              |
|                         |                                              |                |                                                     |                                          |                                                     |                                                     |                              |
| CFn                     | <b>FECHA</b>                                 | <b>DÍAS</b>    | <b>PRINCIPAL</b><br><b>AL INICIO</b>                | <b>INTERÉS</b><br><b>CON-SN</b>          | <b>CAPITAL</b>                                      | <b>TOTAL</b>                                        | PRINCIPAL<br><b>AL FINAL</b> |
|                         | 5-Jun-2009                                   |                |                                                     |                                          |                                                     |                                                     |                              |
|                         | 15-Jun-2009<br>30-Jun-2009                   |                | 10.00 113,498.00<br>15.00 106.108.75                | 566.78<br>795.82                         | 15.116.24 15.912.06                                 | 7.389.25 7.756.03                                   | 106.108.75<br>90,992.51      |
|                         | 15-Jul-2009                                  | 15.00          | 90,992.51                                           | 682.44                                   | 7.273.58                                            | 7.956.03                                            | 83,718.93                    |
| $\overline{a}$          | 31-Jul-2009                                  | 16.00          | 83,718.93                                           | 669.92                                   |                                                     | 7,286.11 7,956.03                                   | 76,432.82                    |
| $\overline{\mathbf{s}}$ | 15-Aug-2009                                  | 15.00<br>16.00 | 76,432.82                                           | 573.25                                   | 7.382.78                                            | 7.956.03                                            | 69,050.04                    |
|                         | 31-Aug-2009<br>15-Sep-2009                   | 15.00          | 69,050.04<br>61,646.55                              | 552.54<br>462.35                         | 7,403,49<br>7,493.68                                | 7.956.03<br>7.956.03                                | 61.646.55<br>54,152.87       |
|                         | 30-Sep-2009                                  | 15.00          | 54,152.87                                           | 406.15                                   |                                                     | 7.549.88 7.956.03                                   | 46,602.99                    |
| -9                      | 15-Oct-2009                                  | 15.00          | 46,602.99                                           | 349.52                                   |                                                     | 7,606.51 7,956.03                                   | 38,996.48                    |
| 10                      | 31-Oct-2009<br>15-Nov-2009                   | 16,00<br>15.00 | 38.996.48                                           | 312.05                                   | 7,643.98                                            | 7.956.03                                            | 31,352.51                    |
|                         |                                              |                | 31,352.51                                           | 235.14                                   |                                                     | 7,720.88 7,956.03                                   | 23,631.62                    |
| 11<br>12                | 30-Nov-2009                                  | 15.00          | 23,631.62                                           | 177.24                                   | 15,734.82 15,912.06                                 |                                                     | 7,896.80                     |

Figura 11. Tabla de Amortización fecha fija, cuota doble

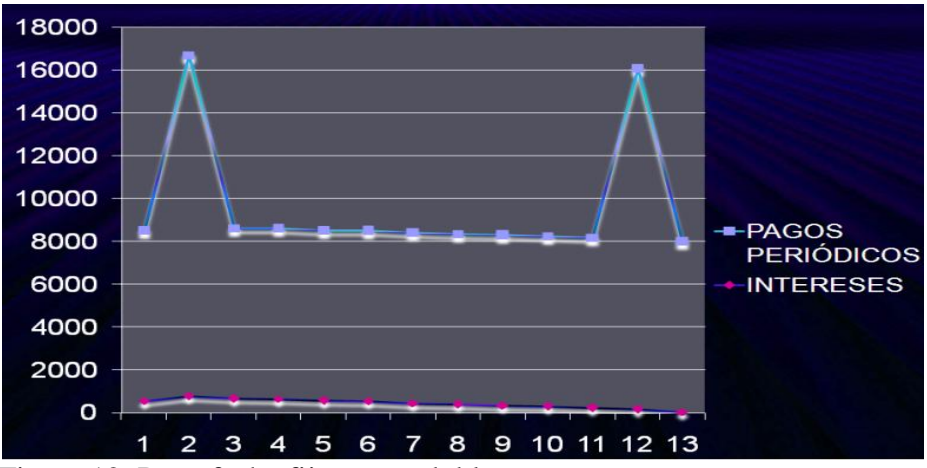

Figura 12. Pago fecha fija, cuota doble

En éste tipo de amortización se puede observar que pagando una cuota extra el treceavo y catorceavo, se puede disminuir los pagos periódicos en las demás cuotas.

## **3.6 TABLA DE AMORTIZACIÓN FECHA FIJA, CUOTA TRIPLE**

En este tipo de amortización se paga un mes más una quincena o en otras palabras tres quincenas siempre en treceavo y catorceavo.

|          | ZAMORANO                                          |                |                               |                                 | AMORTIZACIÓN PAGO FECHA<br>FIIA, CUOTA DOBIE, |                      |                                       |
|----------|---------------------------------------------------|----------------|-------------------------------|---------------------------------|-----------------------------------------------|----------------------|---------------------------------------|
|          | <b>MONTO</b>                                      |                | 113,498.00                    |                                 | <b>TASA NOMINAL ANI</b><br><b>TASA ANIUAL</b> | 18%<br>19.64%        | <b>TASA ANUAL</b><br><b>J MENSOAL</b> |
|          | <b>PLAZO OSINCENAL</b>                            |                | 13                            |                                 | <b>TASA EFECTIVA DIARIA</b>                   | 0.04983%             | <b>30 PAGO ESPECIAL</b>               |
|          | FECHA DEL PRÉSTAMO<br><b>TIPO DE AMERITZACIÓN</b> |                | 5-Jun-09<br>QUINCENAL         | Dia/mes/ano puco ispicui        |                                               |                      | 30 PAGO ESPECIAL                      |
|          |                                                   |                |                               | <b>PAGOS TOTALES</b>            |                                               |                      | <b>HALVOGO</b>                        |
|          |                                                   |                |                               | PRINCIPAL<br><b>INTERESES</b>   | 113,456.00<br>5,842.42                        |                      |                                       |
|          |                                                   |                |                               | <b>COMISIÓN</b><br><b>TOTAL</b> | 110,340.42                                    |                      | GALGULAR TA<br>ARGRYL                 |
|          |                                                   |                |                               |                                 |                                               |                      |                                       |
| CFn      | FECHA                                             | DÍAS           | PRINCIPAL<br>AL INICIO        | <b>INTERÉS</b><br>CON-SN        | CAPITAL                                       | TOTAL                | PRINCIPAL<br>AL FINAL                 |
|          | 5-Jun-2009<br>15-Jun-2009                         |                | 10.00 113,498.00              | 566.78                          | 6.452.94                                      |                      | 7,019.73 107,045.06                   |
|          | <b>30-Jun-2009</b>                                |                | 15.00 107.045.06              | 802.84                          | 20,256.54                                     | 21.059.18            | 86,788.71                             |
|          | 15-Jul-2009<br>31-Jul-2009                        | 15.00<br>16.00 | 96,789.71<br>80.419.90        | 650.92<br>643.52                | 6,368.81<br>6.376.21                          | 7.019.73<br>7.019.73 | 90.419.90<br>74.043.69                |
|          | 15-Aug-2009                                       | 15.00          | 74.043.69                     | 555.33                          | 6,464.40                                      | 7.019.73             | 67,579.29                             |
|          | 31-Aug-2009                                       |                | 16.00 67.579.29               | 540.77                          |                                               |                      | 6,478.96 7,019.75 61.100.33           |
|          | 15-Sep-2009<br>30-Sep-2009                        | 15.00<br>15.00 | 61 100 33<br><b>S4 538.86</b> | 458.25<br>409.04                | 6,561.47<br>6,610.69                          | 7 019.73<br>7.019.73 | 54,538.86<br>47.928.17                |
|          | 15-Oct-2009                                       | 15.00          | 47.928.17                     | 359.46                          | 6.660.27                                      | 7.019.73             | 41.267.91                             |
| 10<br>11 | 31-Oct-2009<br>15-Nov-2009                        | 16.00<br>15.00 | 41.267.91<br>34 578.41        | 330.23<br>259.34                | 6,689.50<br>6,760.39                          | 7.019.73<br>7.019.73 | 34,578.41<br>27,818.02                |
| 12       | 30-Nov-2009                                       | 15.00          | 27,818.02                     | 208.64                          | 20,850.55 21,059.18                           |                      | 6,967.47                              |
| 13       | 15 Dec-2009                                       | 15.00          | 6.967.47                      | 52.26                           | 6,967,47                                      | 7,019.73             | 0.00                                  |

Figura 13. Fecha fija, cuota triple

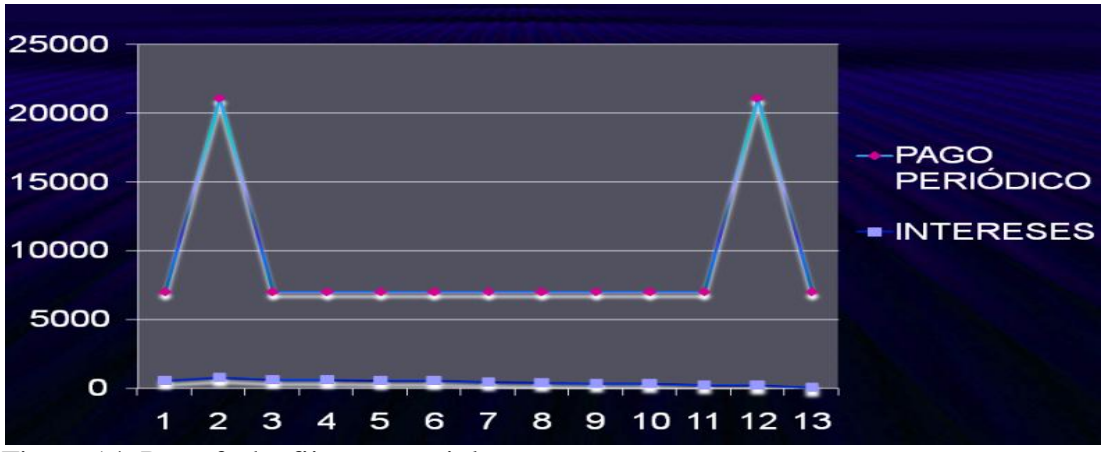

Figura 14. Pago fecha fija, cuota triple

En este tipo de amortización se sacrifica un poco más pagando tres cuotas quincenales, pero compensa pagando las demás cuotas, las cuales serían más bajas.

# **4. RESULTADOS Y DISCUSIÓN**

## **4.1 PASOS PARA CALCULAR UN CRÉDITO UTILIZANDO EL SOFTWARE DESARROLLADO**

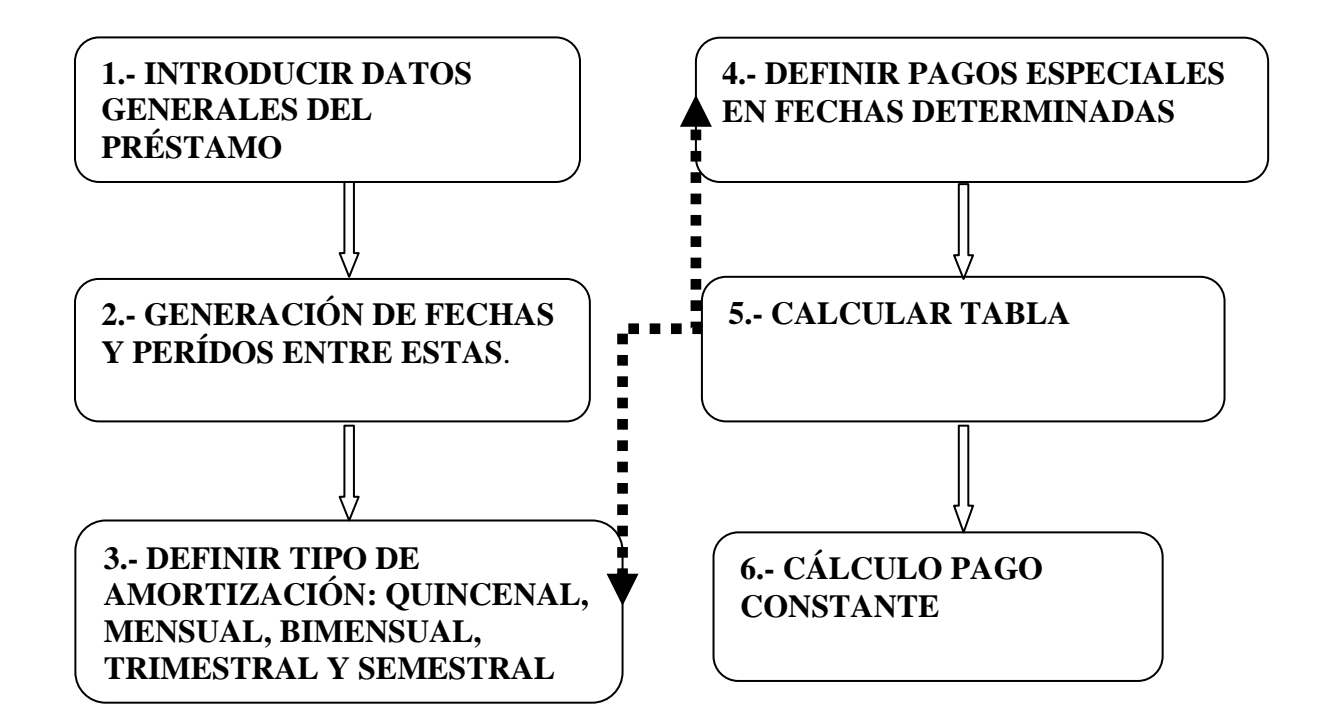

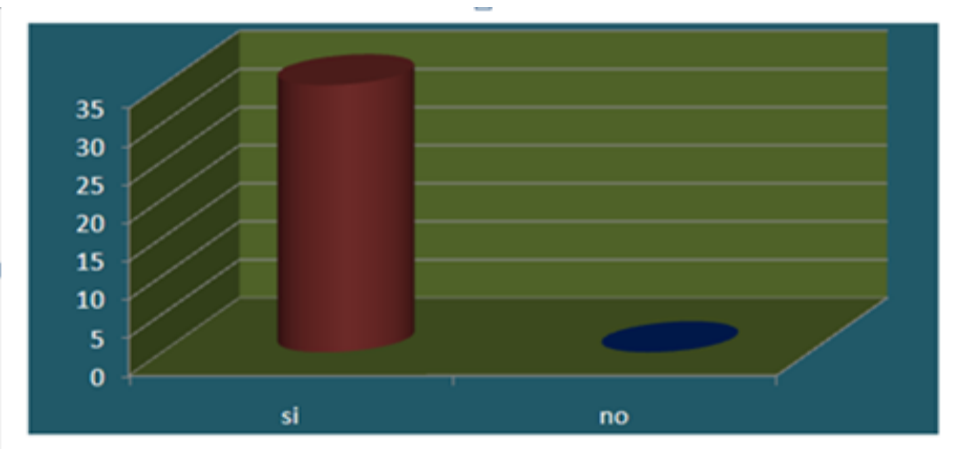

Figura 15. Encuesta Feria Panamericana Zamorano

Las encuestas realizadas en la Feria Panamericana dieron como resultado que el 100% de 35 personas encuestadas están anuentes a utilizar este nuevo pago.

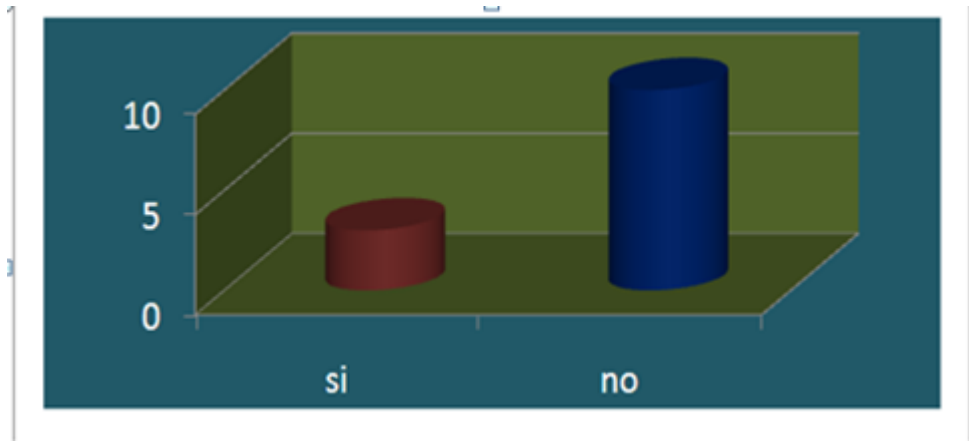

Figura 16. Encuesta JAMZ

Las encuestas realizadas a clientes importantes en La Junta de Apoyo Mutuo de zamorano dieron como resultado que solo el 30% de 10 personas encuestadas están anuentes a utilizar este nuevo plan de pago.

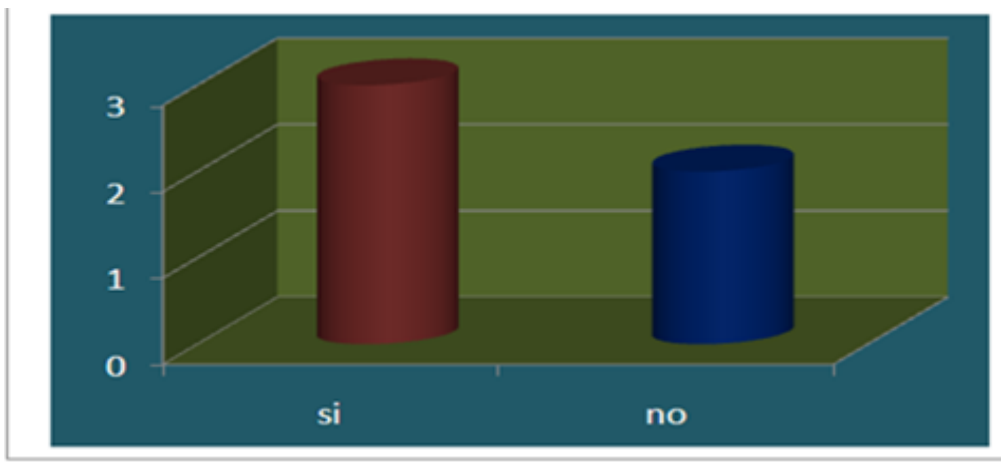

Figura 17. Encuesta sobre planes alternativos

Ésta encuesta fue realizada a clientes nuevos de La Junta de Apoyo Mutuo de Zamorano de los cuales el 30% de 5 clientes están anuentes a utilizar éste nuevo plan de pagos.

Este resultado puede deberse a que la idea no fue vendida cómo debería ser. Ya que se tuvo que necesitar ayuda de la persona encargada de llevar el control de los préstamos de la Junta, también podría ser que para las personas en Zamorano le es indiferente este nuevo tipo de pago.

A diferencia de la mayoría de softwares encontrados, éste no hace un ajuste en la última cuota para compensar el error de cálculo de la anualidad, si no que las cuotas son iguales a pesar que los plazos a fechas de pago son fijas. Esto se logró con base en el uso del algoritmo que el profesor Ernesto Gallo ha diseñado para este fin.

## **5. CONCLUSIONES**

- Se diseño un software financiero para amortización de créditos, tomando en cuenta parámetros encontrados en los s encontrados en internet y los recopilados de las diferentes bancos.
- Se comprobó nuestro sistema matemáticamente, donde la TIR de los pagos periódicos es igual a la tasa estipulada en el contrato del préstamo.
- Se diseñaron cuatro tipos de tablas de amortización, que serán muy útiles a los prestatarios al momento de contraer una obligación de un préstamo.
- Se creó una macro para calcular el pago periódico, para hacer más elegante el cálculo sistema de pago en fecha fija, cuota doble y así también obtener pagos periódicos idénticos.

# **6. RECOMENDACIONES**

- Diseñar una plataforma más sofisticada para que refleje la importancia de contar con una herramienta como ésta.
- Buscar la forma de ampliar los beneficios de este sistema, incluyendo el salario del usuario, debido a que la mayoría de entes financieros lo utilizan como parámetro de decisión al otorgar préstamos.

## **7. LITERATURA CITADA**

**Aparicio, A. 2009. Excel avanzado (en línea). Funciones financieras de Excel. Consultado 24 may. 2009. Disponible en http//www.excelavanzado.com**

**Gallo, E. 2009. Tablas de amortización especiales: Algoritmos para el cálculo de tablas de amortización con periodos regulares y cuotas niveladas. Apuntes de clase. Zamorano, Honduras. Escuela Agrícola Panamericana.**

**Valera Moreno, R. 2005.Matematica Financiera: conceptos, problemas y aplicaciones. 3 ed. Corr. y aum. Piura: Universidad de Piura, Perú. 249 p.** 

**Valera, R. 1997-2004. Software Sobre Herramientas Financieras (en línea). Amortización de créditos. Consultado 24 may. 2009. Disponible en http//www.cceeee.udep.edu.pe/software/hf**

# **8. ANEXOS**

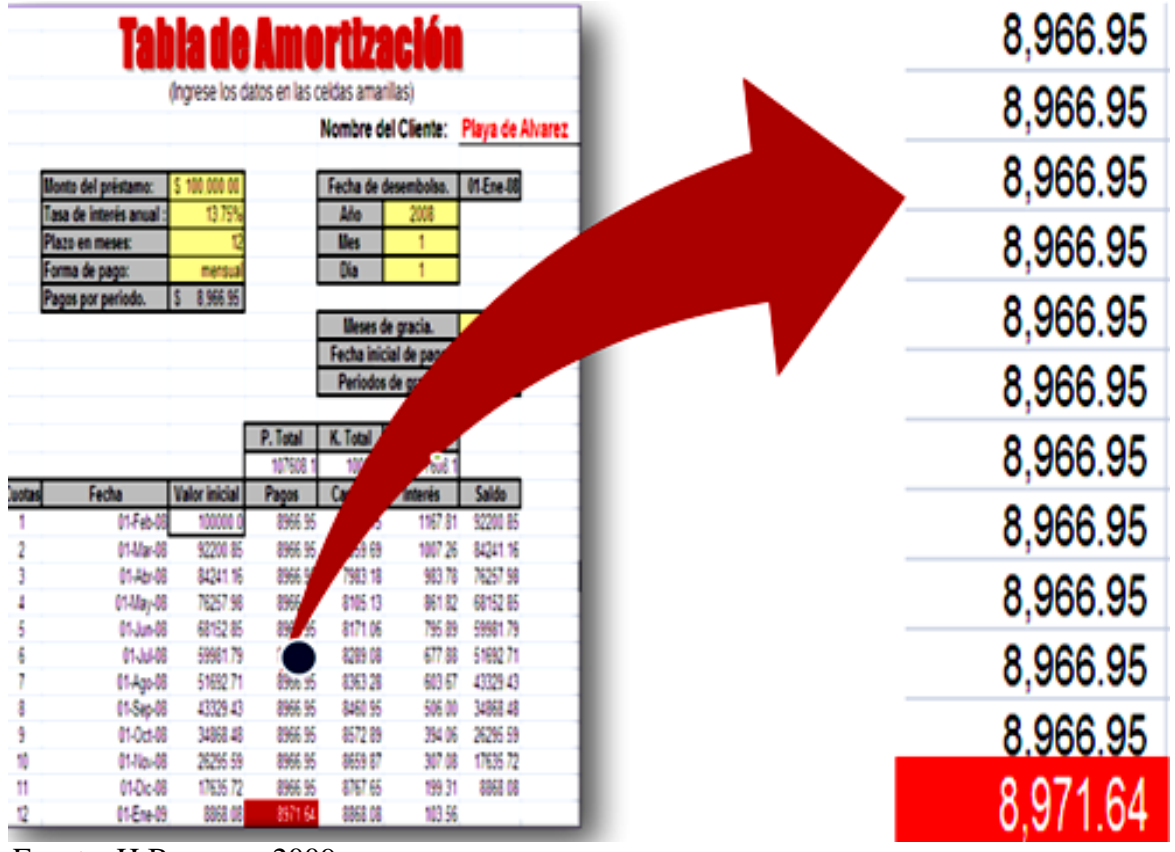

Anexo 1. Tabla de Amortización pago fecha fija

Fuente: H Banegas, 2009.

|                | Préstamos personales<br>Nombre<br><b>Fecha de Nacimiento</b><br>Fecha de hoy<br>Edad<br>Monto<br>Tasa anual<br><b>Plazo</b> meses<br><b>Cuota</b> mes<br>Prima seguro<br>Gastos de Papeleria<br><b>Comision por Desembolso</b><br><b>Gastos Desembolso</b> | 10/7/1972<br>9/14/2009<br>36.96<br>15,000.00<br>34.0%<br>36<br>670.08<br>99.00<br>250.00<br>450.00<br>799.00 |                    | Identidad<br><b>Estado Civil</b><br>Nacionalidad | 0801-1972-05791<br>Divorciado(a) |                        |
|----------------|----------------------------------------------------------------------------------------------------|----------------------------------------------------------------------------------------------------|--------------------|--------------------------------------------------|----------------------------------|------------------------|
| No.Cuota       | <b>Interes</b>                                                                                                    |                                                                                                    |                    | Seguro de<br>Vida                                | <b>Total Mensual</b>             |                        |
|                |                                                                                                    | Capital                                                                                                    | <b>Total cuota</b> | 8.25                                             | 678.33                           | Saldo                  |
| 2              | 425.00<br>418.06                                                                                                    | 245.08                                                                                                    | 670.08             | 8.25                                             | 678.33                           | 14,754.92              |
| з              | 410.92                                                                                                    | 252.02<br>259.16                                                                                             | 670.08<br>670.08   | 8.25                                             | 678.33                           | 14,502.90<br>14,243.74 |
| 4              | 403.57                                                                                                    | 266.51                                                                                                    | 670.08             | 8.25                                             | 678.33                           | 13,977.23              |
| $\overline{5}$ | 396.02                                                                                                    | 274.06                                                                                                    | 670.08             | 8.25                                             | 678.33                           | 13,703.18              |
| 6              | 388.26                                                                                                    | 281.82                                                                                                    | 670.08             | 8.25                                             | 678.33                           | 13,421.35              |
| z              | 380.27                                                                                                    | 289.81                                                                                                    | 670.08             | 8.25                                             | 678.33                           | 13,131.55              |
| 8              | 372.06                                                                                                    | 298.02                                                                                                    | 670.08             | 8.25                                             | 678.33                           | 12,833.53              |
| $\circ$        | 363.62                                                                                                    | 306.46                                                                                                    | 670.08             | 8.25                                             | 678.33                           | 12,527.07              |
| 10             | 354.93                                                                                                    | 315.14                                                                                                    | 670.08             | 8.25                                             | 678.33                           | 12,211.92              |
| 11             | 346.00                                                                                                    | 324.07                                                                                                    | 670.08             | 8.25<br>8.25                                     | 678.33                           | 11,887.85              |
| 12<br>13       | 336.82                                                                                                    | 333.26                                                                                                    | 670.08             | 8.25                                             | 678.33                           | 11,554.59              |
| 14             | 327.38                                                                                                    | 342.70<br>352.41                                                                                             | 670.08<br>670.08   | 8.25                                             | 678.33<br>678.33                 | 11,211.90<br>10,859.49 |
| 15             | 317.67<br>307.69                                                                                                    | 362.39                                                                                                    | 670.08             | 8,25                                             | 678.33                           | 10,497.10              |
| 16             | 297.42                                                                                                    | 372.66                                                                                                    | 670.08             | 8.25                                             | 678.33                           | 10,124.44              |
| 17             | 286.86                                                                                                    | 383.22                                                                                                    | 670.08             | 8.25                                             | 678.33                           | 9,741.22               |
| 18             | 276.00                                                                                                    | 394.08                                                                                                    | 670.08             | 8.25                                             | 678.33                           | 9.347.14               |
| 19             | 264.84                                                                                                    | 405.24                                                                                                    | 670.08             | 8.25                                             | 678.33                           | 8,941.90               |
| 20             | 253.35                                                                                                    | 416.72                                                                                                    | 670.08             | 8.25                                             | 678.33                           | 8,525.17               |
| 21             | 241.55                                                                                                    | 428.53                                                                                                    | 670.08             | 8.25                                             | 678.33                           | 8,096.64               |
| 22             | 229.40                                                                                                    | 440.67                                                                                                    | 670.08             | 8.25                                             | 678.33                           | 7,655.97               |
| 23             | 216.92                                                                                                    | 453.16                                                                                                    | 670.08             | 8.25                                             | 678.33                           | 7,202.81               |
| 24             | 204.08                                                                                                    | 466.00                                                                                                    | 670.08             | 8.25                                             | 678.33                           | 6,736,81               |
| 25             | 190.88                                                                                                    | 479.20                                                                                                    | 670.08             | 0.00                                             | 670.08                           | 6,257.61               |
| 26             | 177.30                                                                                                    | 492.78                                                                                                    | 670.08             | 0.00                                             | 670.08                           | 5,764.83               |
| 27             | 163.34                                                                                                    | 506.74                                                                                                    | 670.08             | 0.00                                             | 670.08                           | 5,258.09               |
| 28             | 148.98                                                                                                    | 521.10                                                                                                    | 670.08             | 0.00                                             | 670.08                           | 4.736.99               |
| 29             | 134.21                                                                                                    | 535.86                                                                                                    | 670.08             | 0.00                                             | 670.08                           | 4,201.13               |
| 30             | 119.03                                                                                                    | 551.05                                                                                                    | 670.08             | 0.00                                             | 670.08                           | 3,650.08               |
| 31             | 103.42                                                                                                    | 566.66                                                                                                    | 670.08             | 0.00                                             | 670.08                           | 3,083.42               |
| 32             | 87.36                                                                                                    | 582.71                                                                                                    | 670.08             | 0.00                                             | 670.08                           | 2,500.71               |
| 33             | 70.85                                                                                                    | 599.22                                                                                                    | 670.08             |                                                  | 670.08                           | 1,901.48               |
|                | 53.88                                                                                                    | 616.20                                                                                                    | 670.08             | 0.00                                             | 670.08                           | 1,285.28               |
| 34             |                                                                                                    | 633.66                                                                                                    | 670.0R             | 0.00                                             |                                  | 651.62                 |
| 35             | 36.42                                                                                                    |                                                                                                    | 670.08             | 0.00                                             | 670.08                           | (0.00)                 |

Anexo 2. Tabla de amortización utilizando año comercial de 360 días

Fuente: Banco Ficohsa, 2009.

| AMORT          |                                                      | PLAN                                       | AMORTIZACION<br>D E  | PAGIN                                             |                             |                                                 |  |
|----------------|------------------------------------------------------|--------------------------------------------|----------------------|---------------------------------------------------|-----------------------------|-------------------------------------------------|--|
|                | TASA DE INTERES<br>MESES PLAZO<br>MONTO DEL PRESTAMO | 35.5000 %<br>18<br>10,000.00               |                      | CUOTA NIVELADA<br>TOTAL INTERESES<br>TOTAL PAGADO |                             | <b>FECHA</b><br>724.53<br>3,041.37<br>13,041.37 |  |
| <b>PAGO</b>    | ABONO A<br>CAPITAL                                   | ABONO A<br><b>INTERESES</b><br>----------- | SALDO DEL<br>CAPITAL | CAPITAL<br><b>ACUMULADO</b>                       | INTERES<br><b>ACUMULADO</b> | TOTAL                                           |  |
|                | ************************                             | 295.83                                     | 9,571.30             | 428.70                                            |                             |                                                 |  |
| 1              | 428,70                                               | 283.15                                     | 9,129.92             | 870.08                                            | 295.83                      | 724.53                                          |  |
| 2              | 441.38                                               |                                            | 8,675.48             | 1,324.52                                          | 578.98                      | 1,449.06                                        |  |
| э              | 454.44                                               | 270.09                                     |                      |                                                   | 849.07                      | 2,173.59                                        |  |
|                | 467.89                                               | 256.64                                     | 8,207.59             | 1,792.41                                          | 1,105.71                    | 2,898.12                                        |  |
| 5              | 481.73                                               | 242.80                                     | 7,725.86             | 2,274.14                                          | 1,348.51                    | 3,622.65                                        |  |
| 6              | 495.98                                               | 228.55                                     | 7,229.88             | 2,770.12                                          | 1,577.06                    | 4,347.18                                        |  |
| 7              | 510.65                                               | 213.88                                     | 6,719.23             | 3,280.77                                          | 1,790.94                    | 5,071.71                                        |  |
| 8              | 525.76                                               | 198.77                                     | 6,193.47             | 3,806.53                                          | 1,989.71                    | 5,796.24                                        |  |
| $\overline{9}$ | 541.31                                               | 183.22                                     | 5,652.16             | 4,347.84                                          | 2,172.93                    | 6,520.77                                        |  |
| 10             | 557.33                                               | 167.20                                     | 5,094.83             | 4,905.17                                          | 2,340.13                    | 7,245.30                                        |  |
| 11             | 573.81                                               | 150.72                                     | 4,521.02             | 5,478.98                                          | 2,490.85                    | 7,969.83                                        |  |
| 12             | 590.79                                               | 133.74                                     | 3,930.23             | 6,069.77                                          | 2,624.59                    | 8,694.36                                        |  |
| 13             | 608.27                                               | 116.26                                     | 3,321.96             | 6,678.04                                          | 2,740.85                    | 9,418.89                                        |  |
| 14             | 626.26                                               | 98.27                                      | 2,695.70             | 7,304.30                                          | 2,839.12                    | 10,143.42                                       |  |
| 15             | 644.79                                               | 79.74                                      | 2,050.91             | 7,949.09                                          | 2,918.86                    | 10,867.95                                       |  |
| 26             | 663.86                                               | 60.67                                      | 1,387.05             | 8,612.95                                          | 2,979.53                    | 11,592.48                                       |  |
| 17             | 683.50                                               | 41.03                                      | 703.55               | 9,296.45                                          | 3,020.56                    | 12,317.01                                       |  |
| 18             | 703.55                                               | 20.81                                      |                      | 10,000.00                                         | 3,041.37                    | 13,041.37                                       |  |

Anexo 3. Tabla de amortización utilizando año comercial de 360 días

Fuente: Banco HSBC, 2009.